# **Informationskompetenz-Überlegungen oder: Die "fiktive" Entwicklung eines Online-Tutorials zur Vermittlung von Informationskompetenz für Studierende am Beispiel der Universitätsbibliothek TU Hamburg-Harburg**

Autor(en): **Bieler, Detlev / Marahrens, Oliver**

Objekttyp: **Article**

Zeitschrift: **Arbido**

Band (Jahr): **20 (2005)**

Heft 10

PDF erstellt am: **20.05.2024**

Persistenter Link: <https://doi.org/10.5169/seals-769356>

# **Nutzungsbedingungen**

Die ETH-Bibliothek ist Anbieterin der digitalisierten Zeitschriften. Sie besitzt keine Urheberrechte an den Inhalten der Zeitschriften. Die Rechte liegen in der Regel bei den Herausgebern. Die auf der Plattform e-periodica veröffentlichten Dokumente stehen für nicht-kommerzielle Zwecke in Lehre und Forschung sowie für die private Nutzung frei zur Verfügung. Einzelne Dateien oder Ausdrucke aus diesem Angebot können zusammen mit diesen Nutzungsbedingungen und den korrekten Herkunftsbezeichnungen weitergegeben werden.

Das Veröffentlichen von Bildern in Print- und Online-Publikationen ist nur mit vorheriger Genehmigung der Rechteinhaber erlaubt. Die systematische Speicherung von Teilen des elektronischen Angebots auf anderen Servern bedarf ebenfalls des schriftlichen Einverständnisses der Rechteinhaber.

### **Haftungsausschluss**

Alle Angaben erfolgen ohne Gewähr für Vollständigkeit oder Richtigkeit. Es wird keine Haftung übernommen für Schäden durch die Verwendung von Informationen aus diesem Online-Angebot oder durch das Fehlen von Informationen. Dies gilt auch für Inhalte Dritter, die über dieses Angebot zugänglich sind.

Ein Dienst der ETH-Bibliothek ETH Zürich, Rämistrasse 101, 8092 Zürich, Schweiz, www.library.ethz.ch

# **http://www.e-periodica.ch**

# Informationskompetenz-Überlegungen

Oder: Die afiktive» Entwicklung eines Online-Tutorials zur Vermittlung von Informationskompetenz für Studierende am Beispiel der Universitätsbibliothek TU Hamburg-Harburg

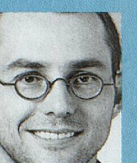

Detlev Bieler Wissenschaftlicher Referent Universitätsbibliothek TU Hamburg-Harburg

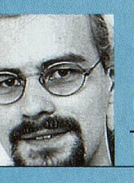

Oliver Marahrens Mitarbeiter im IT-Service Universitätsbibliothek TU Hamburg-Harburg

zIwei Universitätsmitarbeitende ha-ben festgestellt, dass es bei vielen Studierenden Defizite im Bereich Informationsbeschaffung gibt. Sie unterhalten sich nun darüber, was man dagegen tun könnte. Oder gibt es hierzu vielleicht doch schon was Gutes im Netz?

Frau Leran-Geboht: Also mir ist schon klar, dass das mit der Informationskompetenz wichtig ist. Aber ich habe noch nichts Gutes im Netz gefunden, was wirklieh motiviert, einfach mal ein bisschen ansprechend aufgemacht ist und zum explorativen Selbstlernen animiert, wie es so schön heisst. Aber lass uns doch mal überlegen: Wie könnte das denn idealerweise aussehen, wenn wir das jetzt machen wollten, so ein Tutorial zur Informationskompetenz?

Herr Märwollen: Das ist eine gute Idee, finde ich. Fangen wir doch mal an: Was soll so ein Tutorial alles können, damit es mögliehst gut angenommen wird?

Frau Leran-Geboht: Die Leute müssen angesprochen werden, sonst haben sie schon keine Lust. Stichwort Motivation. Aber es ist nicht nur das. DieVisualisierung ist auch ein Mittel, neben der Didaktik, zur Verfestigung von Wissen in den Köpfen beizutragen und dies sogar oft erst zu ermöglichen

Wir stellen uns was vor, bilden uns eine Meinung. Die Visualisierung unterstützt unsere Ab«sicht», sie hilft bei der Orientierung, bewirkt Bilder und damit Erinnerbarkeit.

Nicht zuletzt werden so auch Emotionen erzeugt und damit Erlebnisse. Das muss ja nicht nur für Computerspiele gelten.

Wo hab ich das neulich gelesen: «Der Erlebniswert erhöht die Selbstaktivierung der Lernenden.»

Aber das ist nur das eine. Interaktivität ist ebenso wichtig, ist ja eigentlich bekannt, wird aber oft nicht richtig gemacht, dann kann man z.B. nur stumpf zur nächsten Seite klicken; das reicht nicht, das lockt keine(n) Nutzerin hinter dem Ofen hervor. Man muss etwas bewegen können, hin und her schieben, beeinflussen können. Ja, und Animationen, kleine Flashfilmchen und Spiele gehören für mich dazu.

Herr Märwollen: Das mit der Motivation ist natürlich schon eine schwierige Sache. Man muss es doch irgendwie so hinkriegen, dass die Nutzer Lust haben, mit dem Tutorial umzugehen. Es sollte also Spass machen.

Aber wie kriegt man die Nutzer denn dazu, sich überhaupt sowas anzugucken???

Frau Leran-Geboht: Der Sinn und Nutzen muss klar gemacht werden, der Mehrwert für den Nutzer muss erkennbar sein, deutlich.

Zum Beispiel könnte in dem Tutorial ein Teil sein, der «Für Eilige» genannt wird; dort wären dann kurz zusammengefasst die wesentlichen Dinge zur Recherche dargestellt, aber eben wirklich kurz.

Wenn dann das Interesse geweckt ist, wird der oder die Nutzerin schon tiefer ins Tutorial gucken.

Herr Märwollen: Das ist ein guter Ansatz. Zusätzlich kann man ja auch ausführ-

lichere Teile bereithalten, die der Nutzer, wenn's ihn noch mehr interessiert, durcharbeiten kann.

Es hilft vielleicht auch, ihm oder ihr schnelle Erfolgserlebnisse zu bieten - ich denke da an nicht zu schwere Aufgaben am Anfang, die dann im weiteren Verlauf im Schwierigkeitsgrad erhöht werden.

Zudem sollten die Aufgaben die Nutzenden auch thematisch interessieren - am besten genau auf das jeweilige Fachgebiet zugeschnitten.

Frau Leran-Geboht: Du meinst also fachbezogene Aufgaben und so? Orientierung am Studiengang, wie man so schön sagt.

Wie wäre es denn, wenn wir eine Aufgäbe entwickeln würden, die konkret von einem Problem ausgeht, nehmen wir mal z.B. die Umrüstung von Maschinen.

Herr Märwollen: Was auch zur Motivation beitragen kann, ist die Übersicht. Verliert jemand die Orientierung im Tutorial und findet sich nicht mehr zurecht, so ist es hilfreich, einen zentralen Anlaufpunkt zu haben, von dem man die einzelnen Teile erreichen kann. So etwas wie ein roter Faden, der durch das Tutorial führt.

Frau Leran-Geboht: Das könnte man doch ruhig wörtlich nehmen. Die Nutzerlnnen werden also an dem roten Faden durch den Inhalt geführt. Das Ganze wäre auch eine prima Metapher wie etwa: Am roten Faden werden Wege durch die Informationsflut gezeigt oder so ähnlich.

Man könnte zunächst als Übersicht einen roten Faden darstellen, als Grafik meine ich, an dem dann die ganzen Links zu den Kapiteln aufgehängt sind. Wenn man dann auf einen Link klickt, öffnet sich die neue Seite und dort ist dann wieder ein roter Faden zu sehen. Nun aber als grösserer Ausschnitt von dem vorigen.

So müsste auf jedem Screen, jeder Bildschirmseite immer ein Stück roter Faden zu

Arbido 10 · 2005

sehen sein. So wird eine Umgebung geschaffen, die das Ziel des Tutorials mit den Bedürfhissen der Nutzerinnen in Einklang bringt. Dies erhöht zugleich die Motivation und auch den Erinnerungswert.

Und noch was: es werden auch Emotionen geweckt. Ich hab mal gelesen, dass gerade die Einbindung einer emotionalen Komponente Neugier und Interesse weckt und damit die Tiefe der Informationsverarbeitung verstärkt wird. Das ist ja auch der Trick bei Computerspielen.

Herr Märwollen: Du erwähntest vorhin, dass dir Animationen und Spielchen wichtig sind. Daran kann man ja auch das ganze Tutorial aufhängen, oder?

Frau Leran-Geboht: Es hat sich ja erwiesen, dass es sich am besten lernen lässt, wenn der Nutzer möglichst selbstständig arbeiten kann; dann prägt sich das zu Lernende am besten ein. Gemeint ist das explorative Lernen, also die selbstentdeckende spielerische Wissensvermittlung. Animationen und Spiele unterstützen dies.

Animationen werden vom Nutzer aufgerufen, können in ihrem Ablauf gesteuert werden und sprechen verschiedene Wahrnehmungssinne an; bei den Spielen erklärt sich das von selbst.

Nebenbei: Spass ist übrigens auch eine Methode, um den Lernerfolg zu unterstützen.Wichtig ist einfach, die in der Lehre bisher vorherrschende passiv-rezeptive Rolle der Studierenden zu vermeiden. Dazu gehört auch die Darstellung des Stoffes aus verschiedenen Perspektiven und in verschiedenen Aufbereitungen.

Was könnte es denn noch Schönes geben? Also ich fände einen persönlichen Bereich gut, der einem über den Punktestand Auskunft gibt.

Herr Märwollen: Mit Punktestand meinst Du, was man so in den Aufgaben erreicht hat? Das wäre eine tolle Sache.

Vielleicht kann man den Nutzern ja sogar die Möglichkeit geben, direkt über das System miteinander zu kommunizieren und sich Notizen zu den einzelnen Seiten zu machen.

Aber noch was muss unbedingt beachtet werden: Ich finde, das Tutorial muss so niedrigschwellig sein, dass es überall nutzbar ist (betriebssystem- und browserunabhängig).

Gerade im Internet muss Plattformunabhängigkeit gewährleistet sein, weil jeder Nutzer ein anderes System hat und das Produkt natürlich auf so vielen Systemen wie möglich laufen soll.

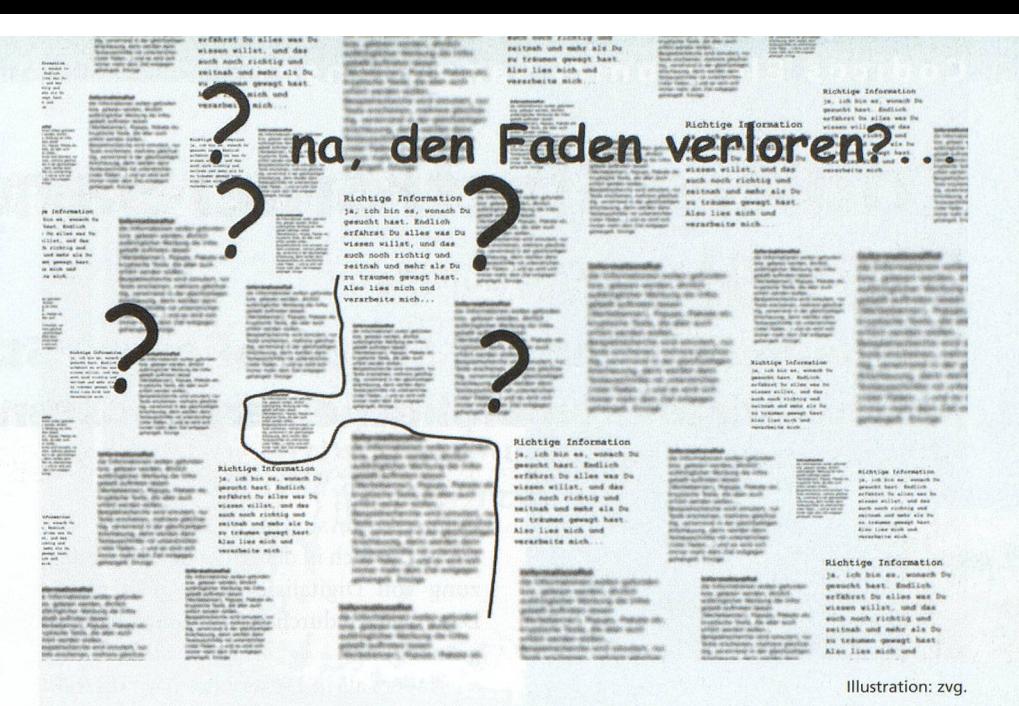

Es darf sich niemand aus technischen Gründen diskriminiert oder ausgeschlossen fühlen.

[Das Telefon klingelt]

Frau Leran-Geboht: Moment, ich geh mal eben ran...

(PawseJ

Du, das war Christine, die hat mir'n guten Tipp gegeben. Sie meint, wir sollen mal bei DISCUS von der Bibliothek der TU Hamburg-Harburg gucken. Das soll so ein Tutorial sein, wie das, was wir uns gerade vorgestellt haben. Also die Adresse ist:

## http://DISCUS.tu-harburg.de

#### contact:

E-Mails: bieler@tu-harburg.de o.marahrens@tu-harburg.de

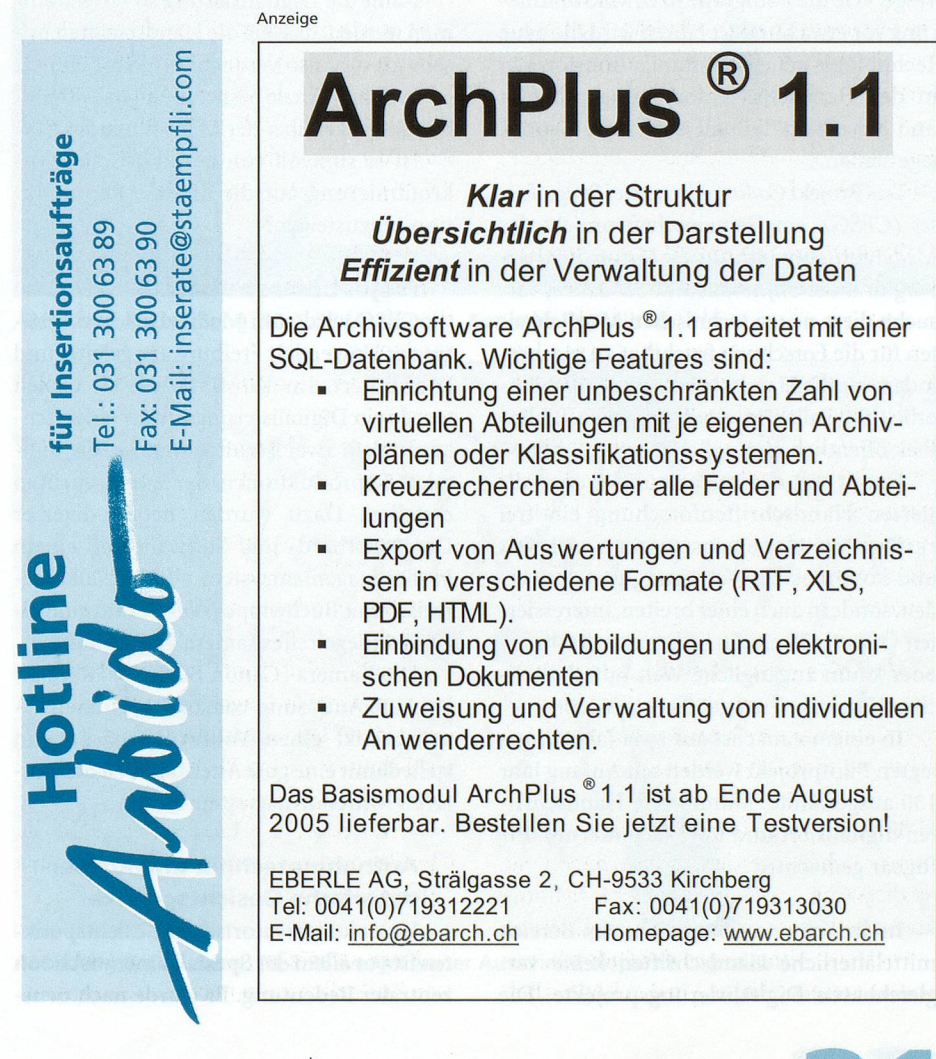

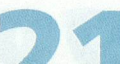